# **Jupyter Notebooks**

**As a frontend for AnalysisFaci** 

Beyer, Christoph Madison, 12-07-2024

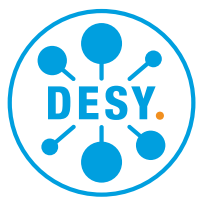

**HELMHOLTZ** 

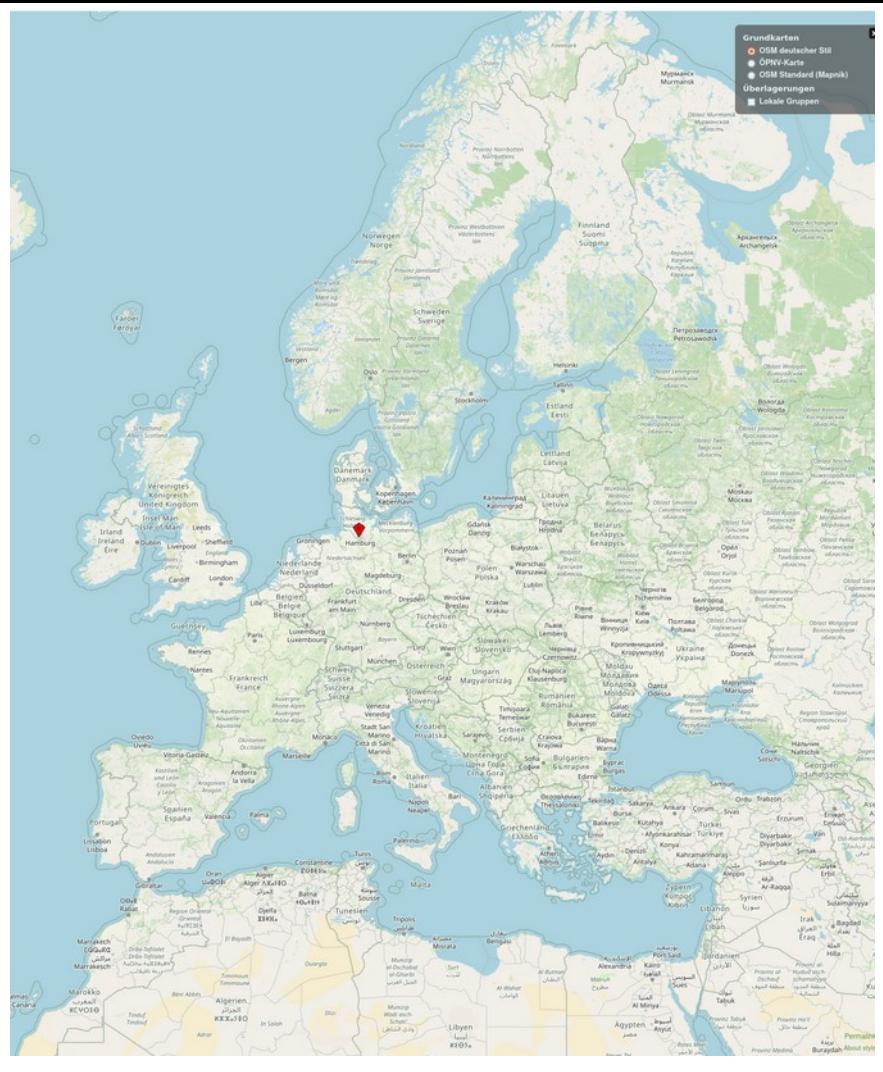

### **Welcome to DESY**

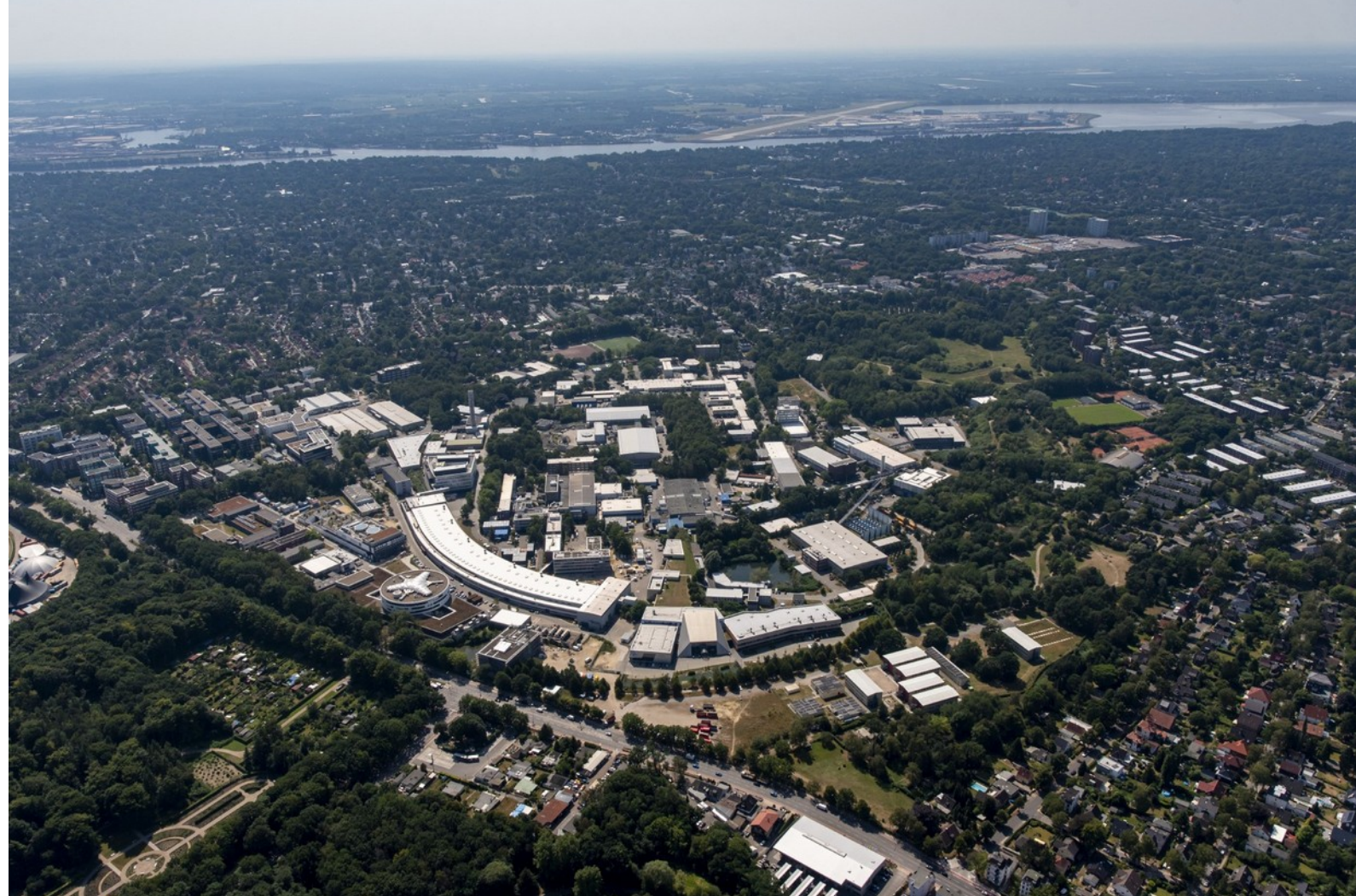

#### **HELMHOLTZ**

#### **A research center of the Helmholtz Association**

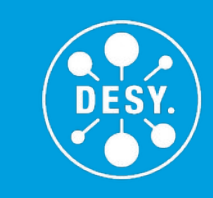

**D**eutsches **E**lektronen-**Sy**nchrotron Founded in 1959 as a German Particle Physics Laboratory

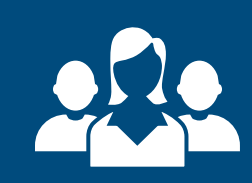

More than 2.800 employees, including 1.100 researchers (31 % women) More than 3.000 visiting researchers from over 40 countries annually

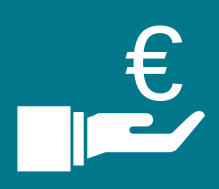

232 million € Basic budget 2020 90% from the Federal Government (BMBF) and 10% from the City of Hamburg/State of Brandenburg

Two sites

**DESY.** Jupyter Notebooks as a frontend for Analysis Facilities | Christoph Beyer | HTC24 Madison Wisconsin | 12.7.2024

**A research center of the Helmholtz Association**

Two sites

**A research center of the Helmholtz Association**

Two sites

**Campus Hamburg**

**A research center of the Helmholtz Association**

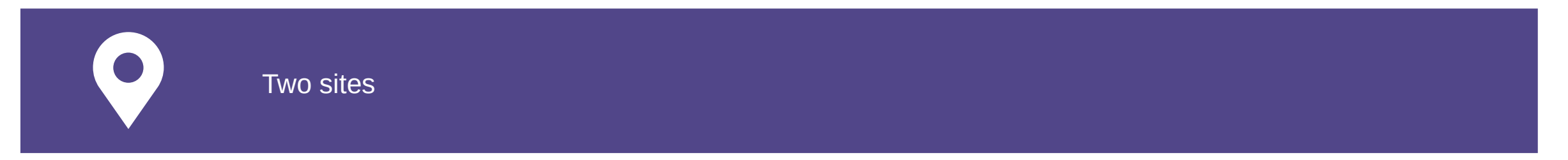

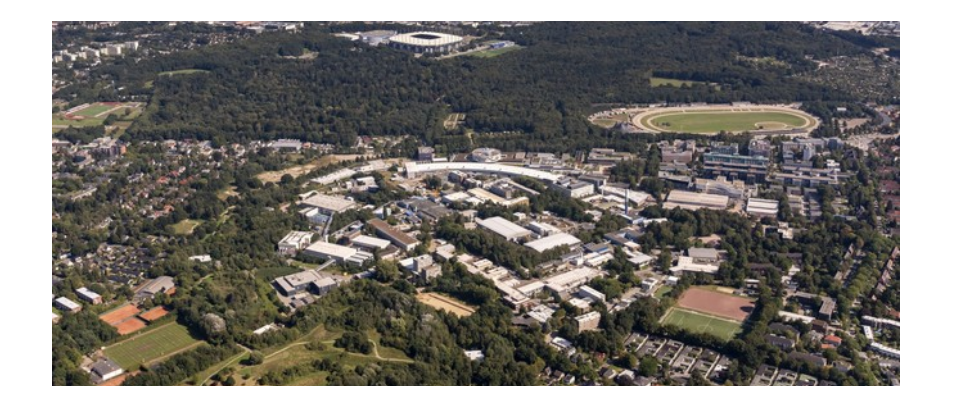

**Campus Hamburg**

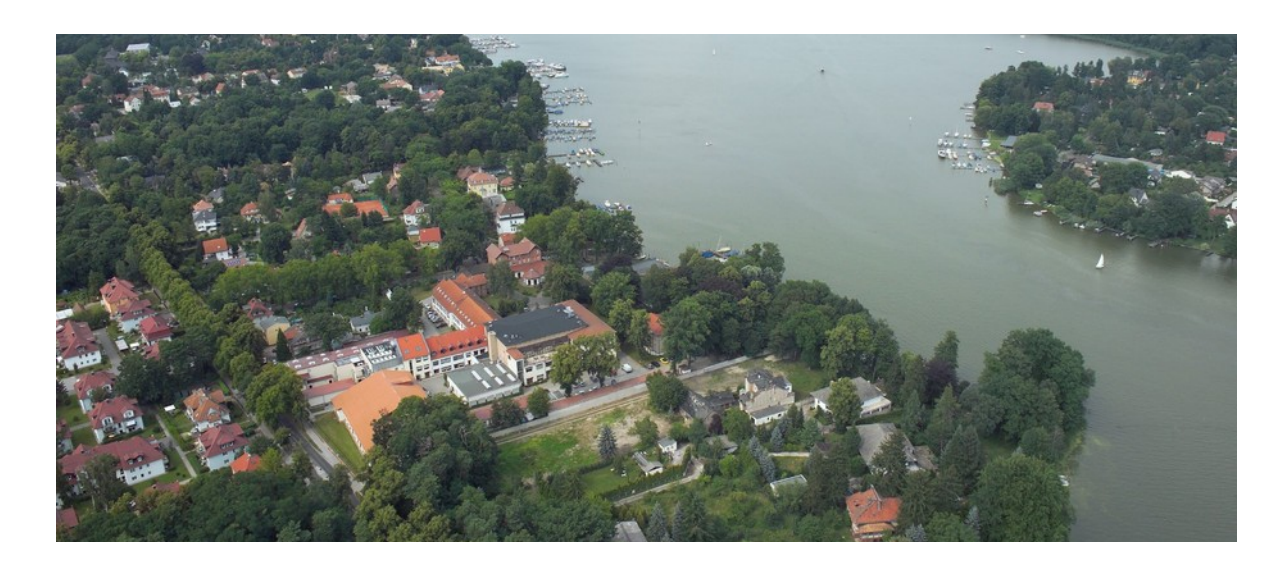

**Campus Zeuthen (Brandenburg)**

### **DESYs research areas**

#### **The cornerstones of DESY's mission**

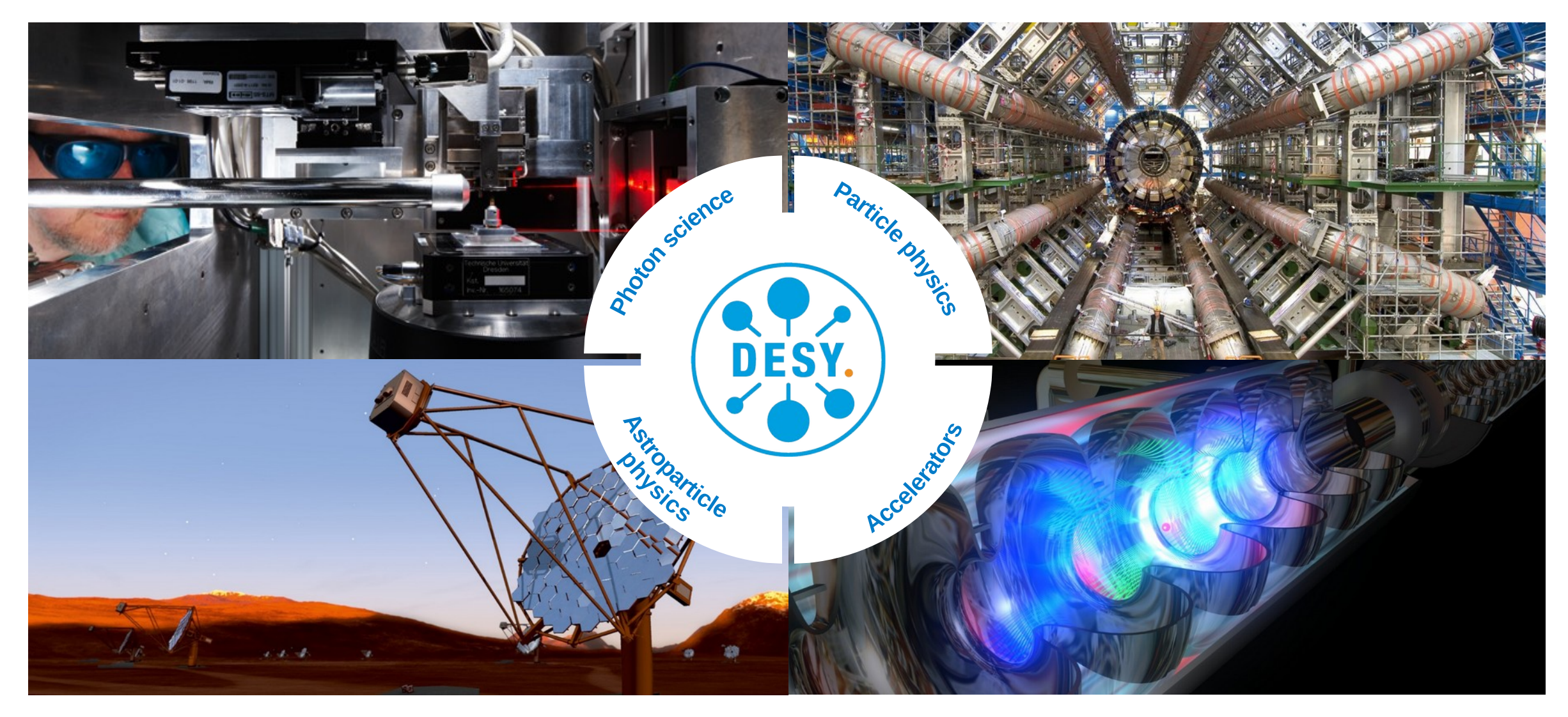

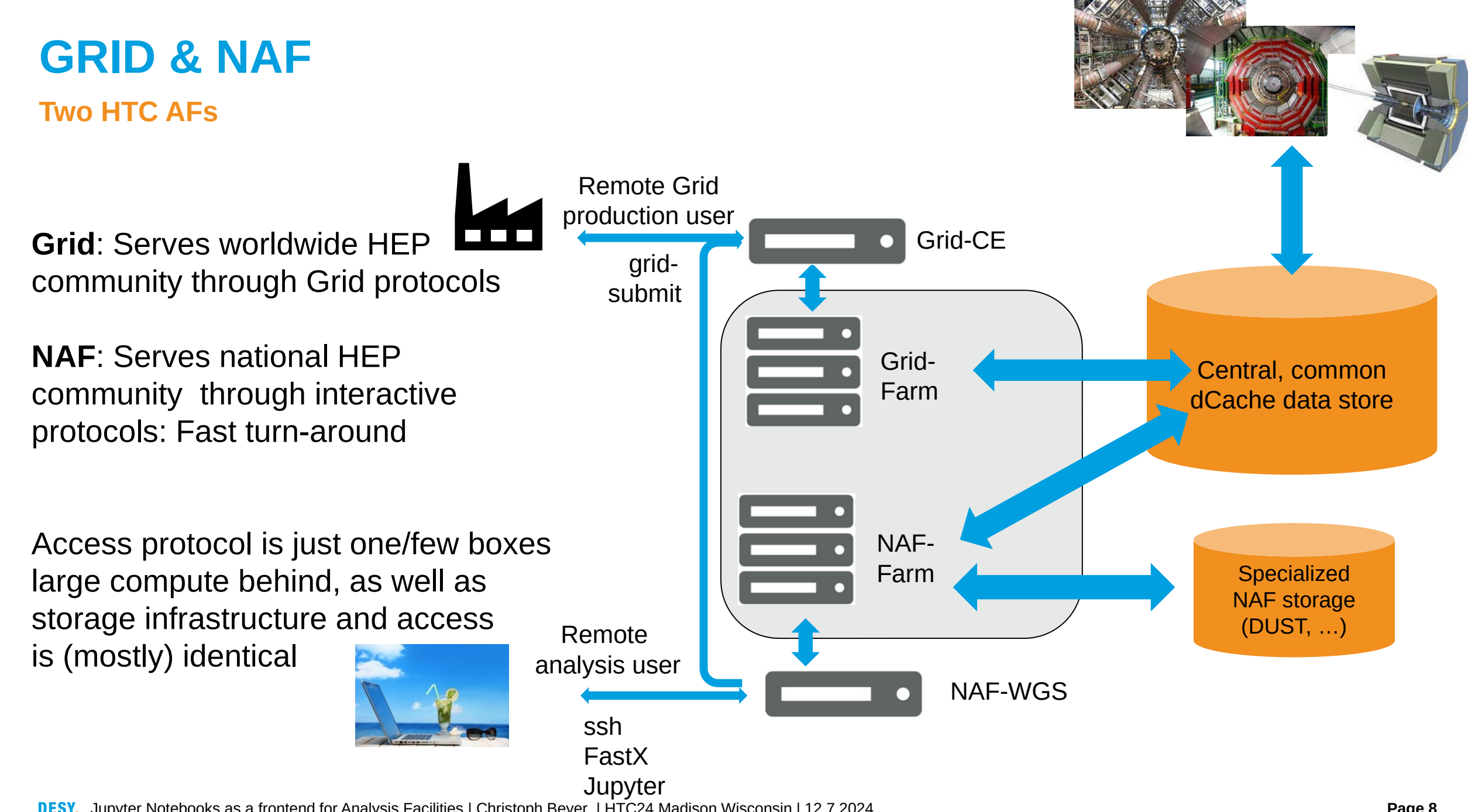

### **Everything is pretty much data driven**

- **HPC + Grid + NAF**
- **~180 PB data on disk**
- **dCache + GPFS + BeeGFS**
- [Bytes • **~60.000 CPU cores, ~380 GPUs**
- **HTCondor, SLURM**
- **~2.700 server (compute, storage, management)**
- **~ >0.8 Megawatt (out of 1.3 MW)**

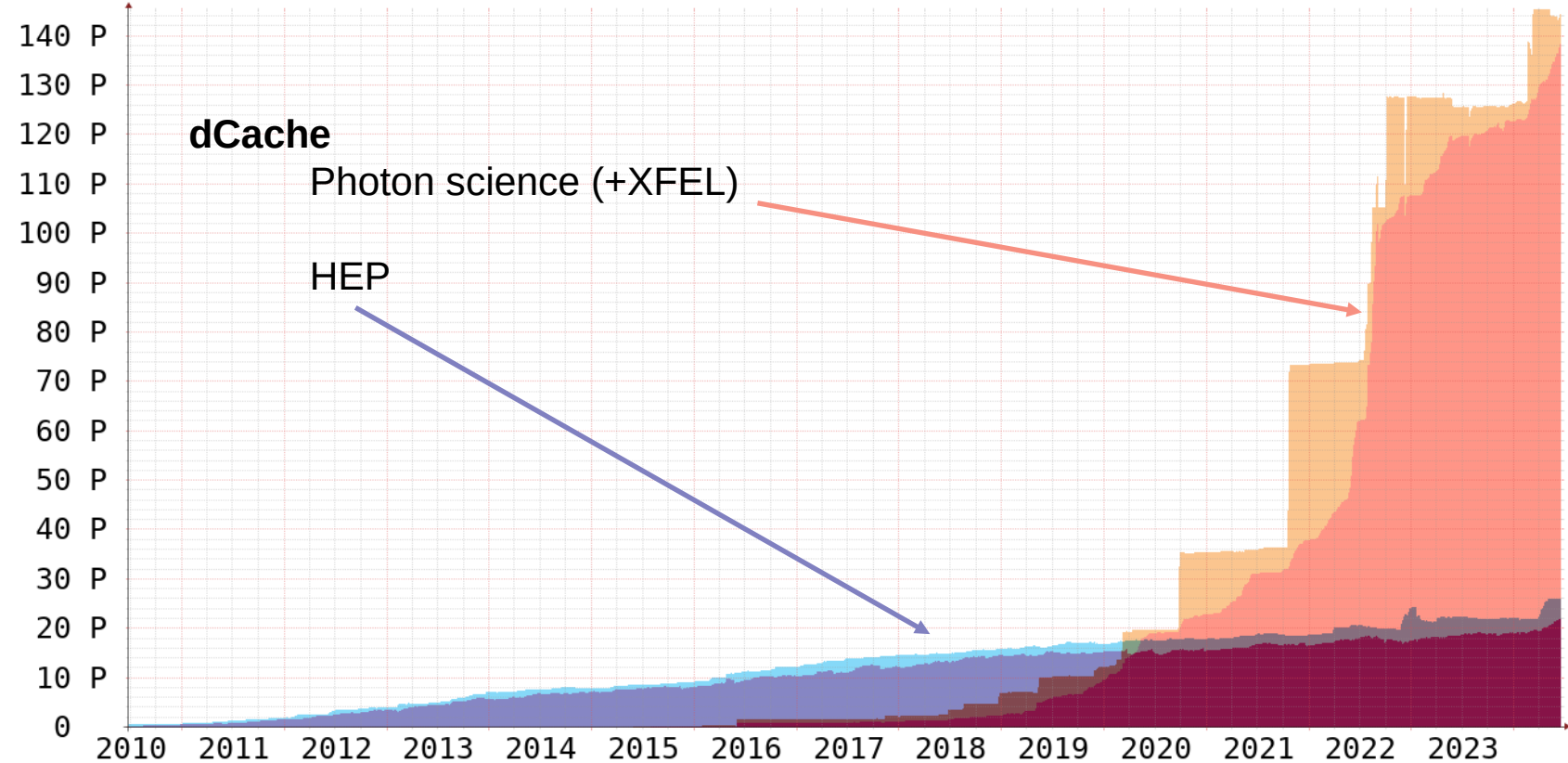

Space

### **Jupyter Lab & Jupyter Notebooks**

#### **Jupyter Lab**

● is a next-generation web-based user interface for Project Jupyter. It enables you to work with documents and activities such as Jupyter notebooks, text editors, terminals, and custom components in a flexible, integrated, and extensible manner.

#### **Jupyter Notebooks**

- are a community standard for communicating and performing interactive computing. They are a document that blends computations, outputs, explanatory text, mathematics, images, and rich media representations of objects.
- JupyterLab is one interface used to create and interact with Jupyter Notebooks.

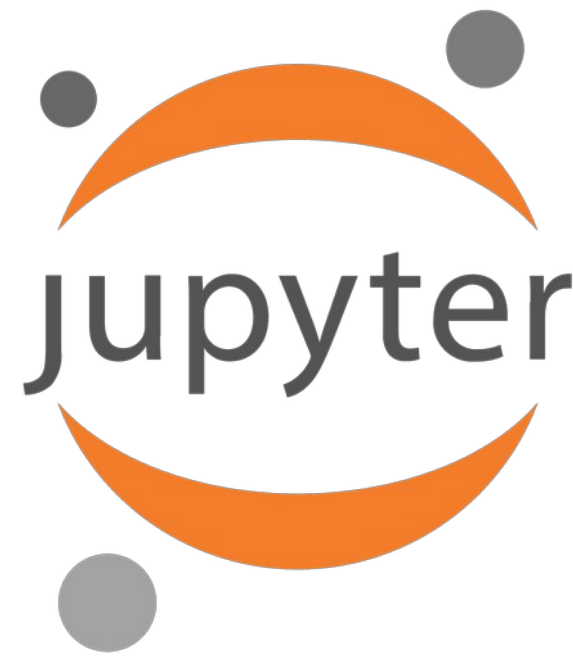

### **Jupyter Notebooks as a frontend to a HTC AF**

#### **Why do user possibly want that ?**

Jupyter Notebooks are no 'batch-tools' as such and can run pretty much everywhere

(local laptop, cloud, …) running them on an AF is interesting from some perspectives

- The JHUB running the webinterface does bridge the AF access into the WWW in a controlled and save manner (admin interest)
- It might have access to bigger/different resources than locally available (e.g. cores, RAM, GPU )
- There is a predefined software stack well looked after by the VO admins readily available (e.g in CVMFS)
- The environment (mounts, Paths, software versions) is steady and defined by the VO admins
- Authentication and authorization is managed by the JHUB including all tickets, tokens etc. needed
- Storage access is managed and fast (well hopefully, most of the times, faster than 'at home' in any case)
- Very popular with traveling scientists who e.g. have 3 days of beamtime at PETRAIII
- Very popular with younger people in general sighhh

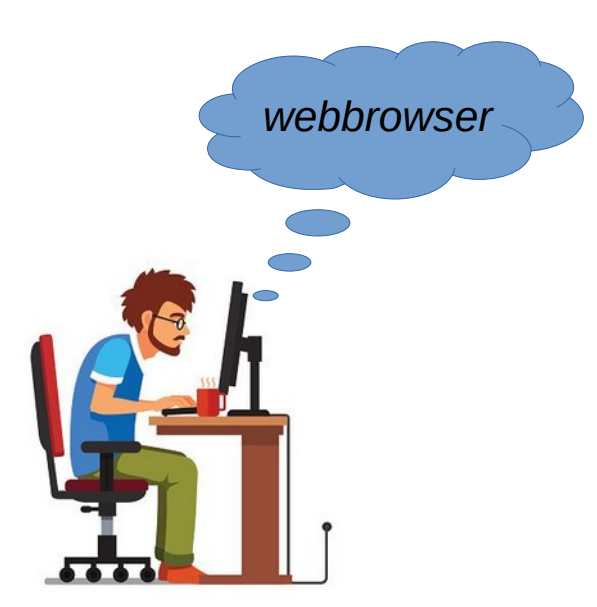

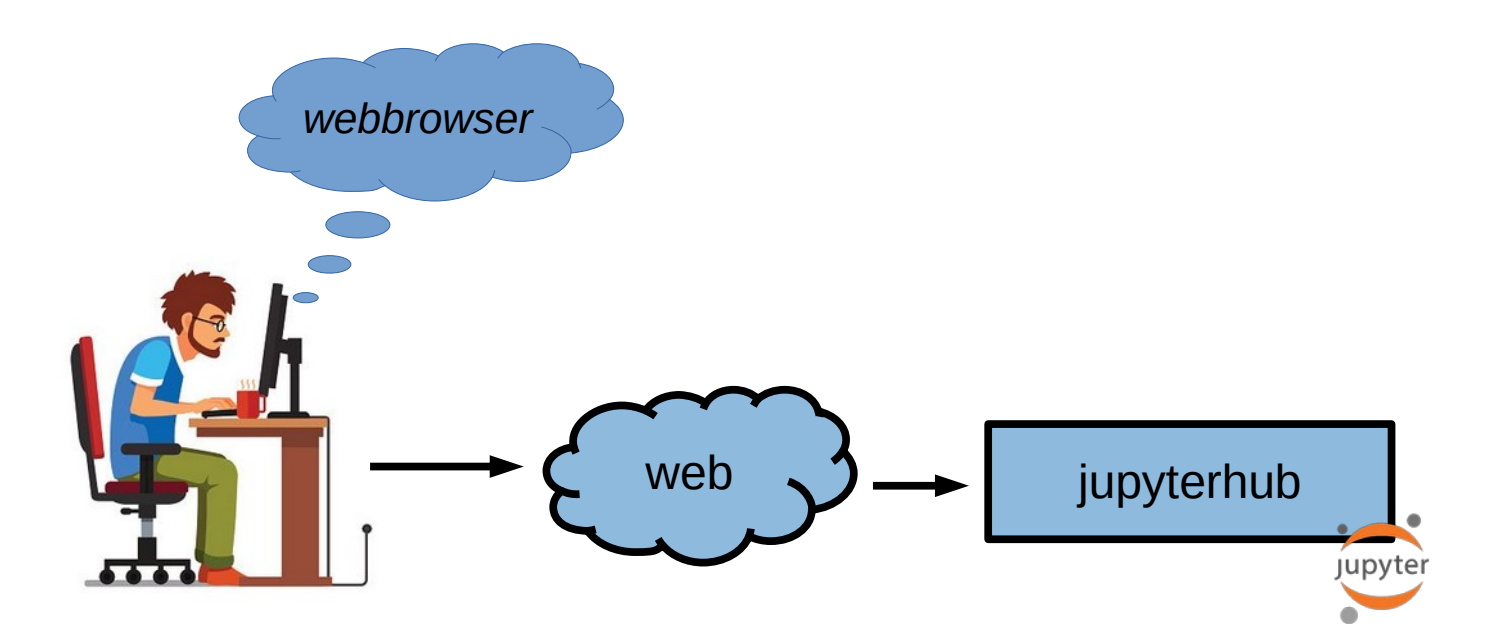

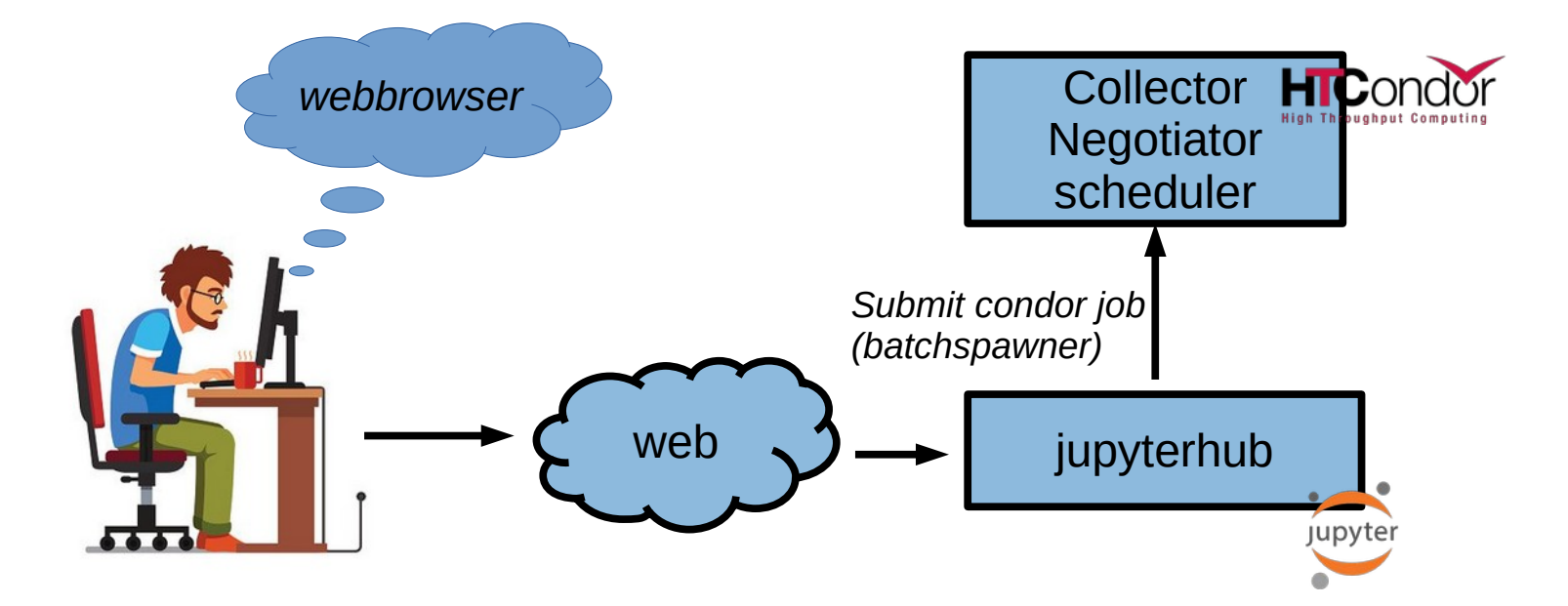

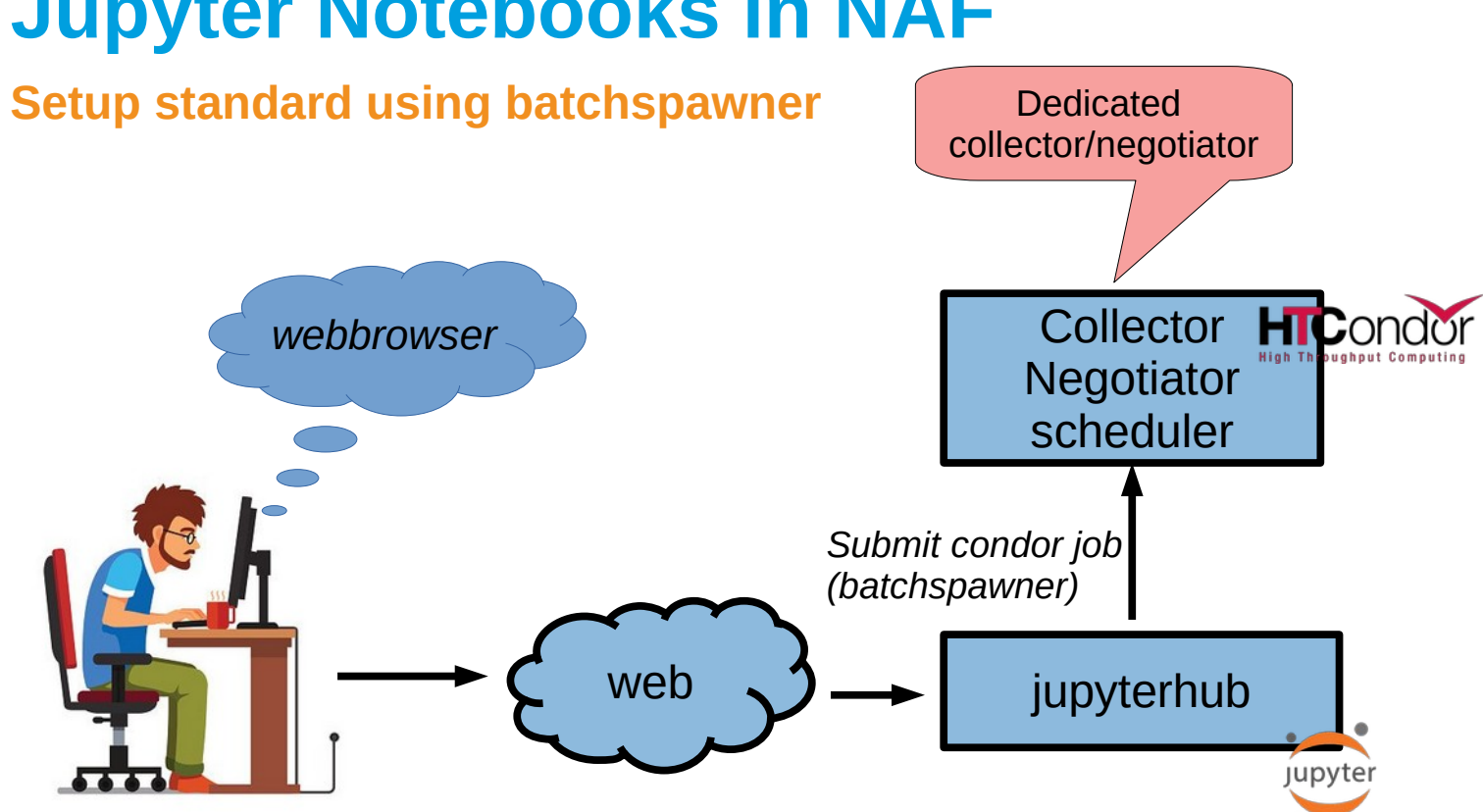

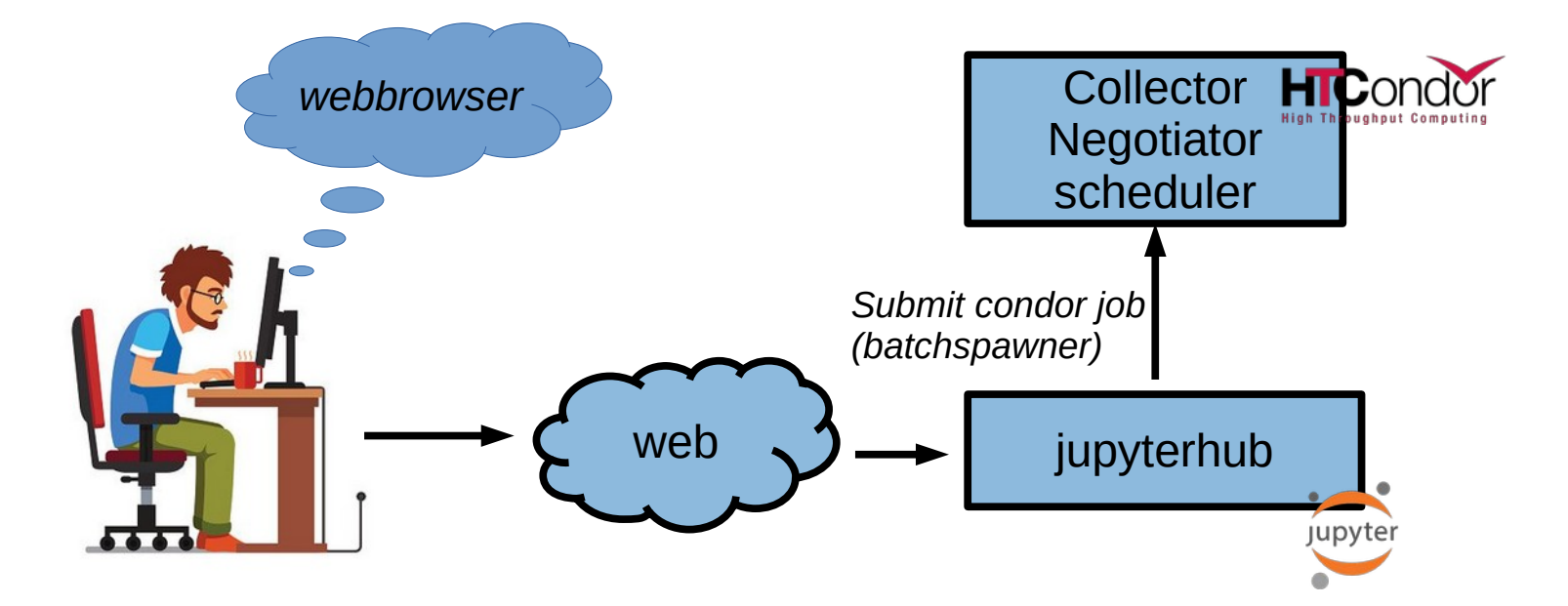

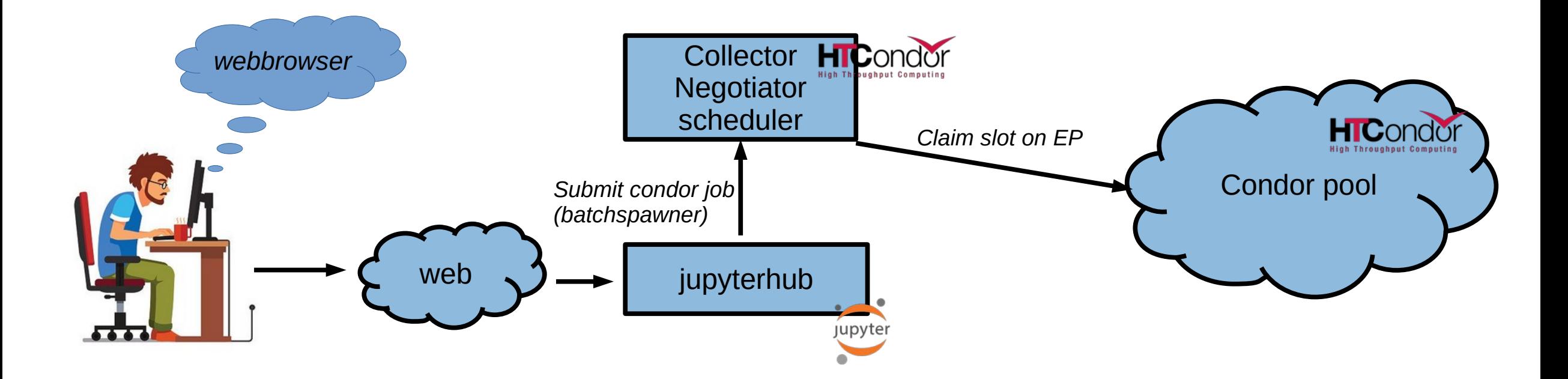

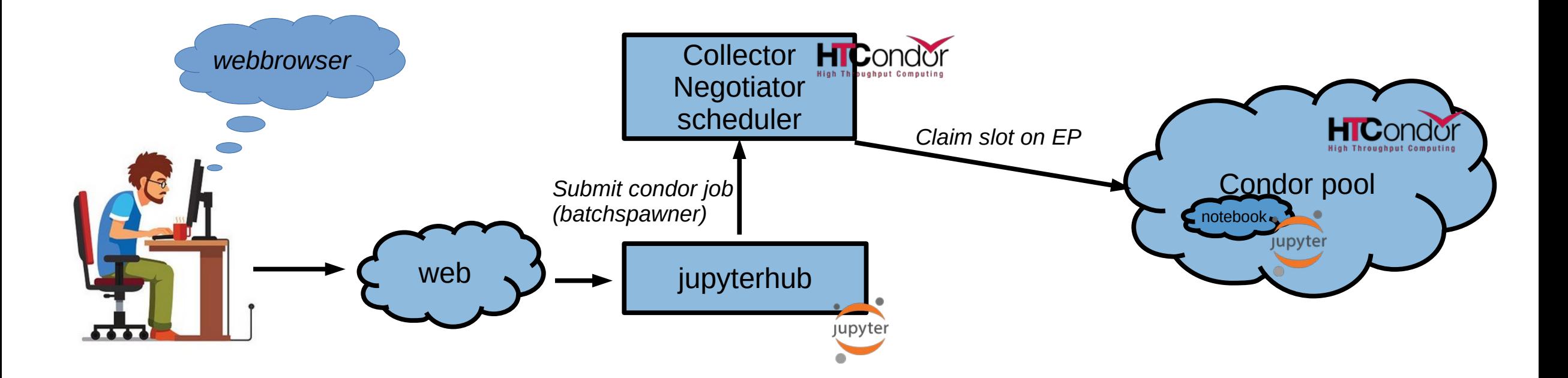

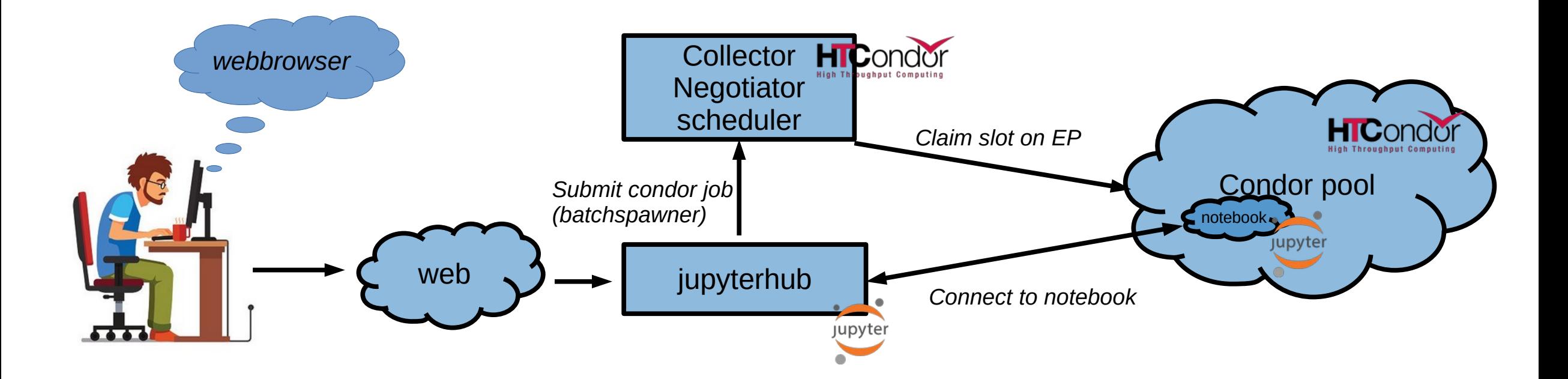

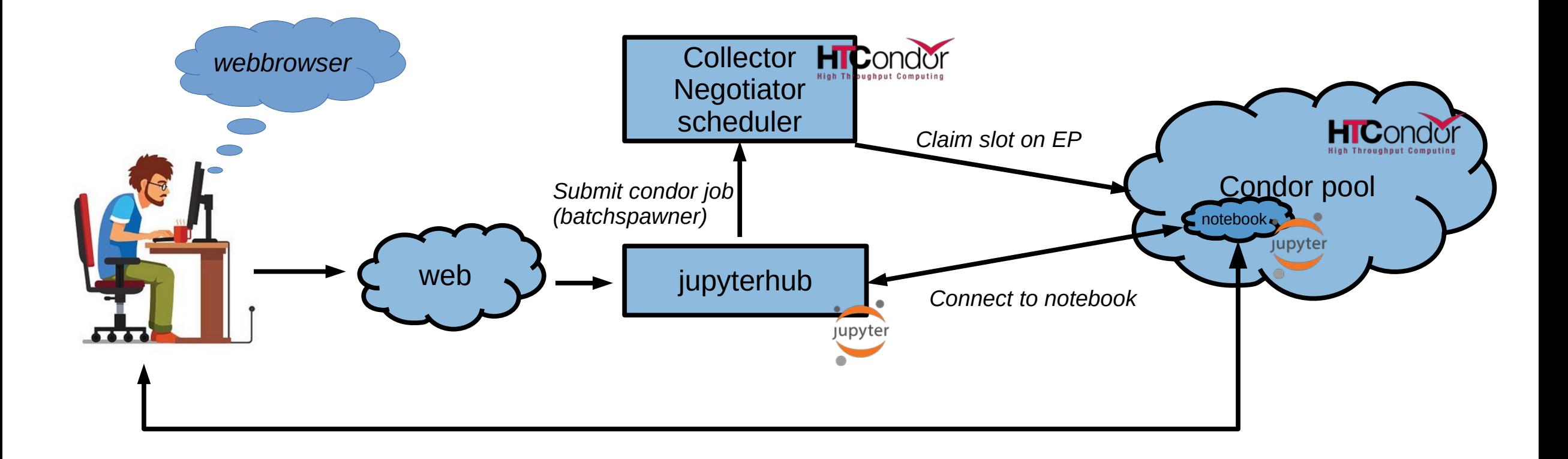

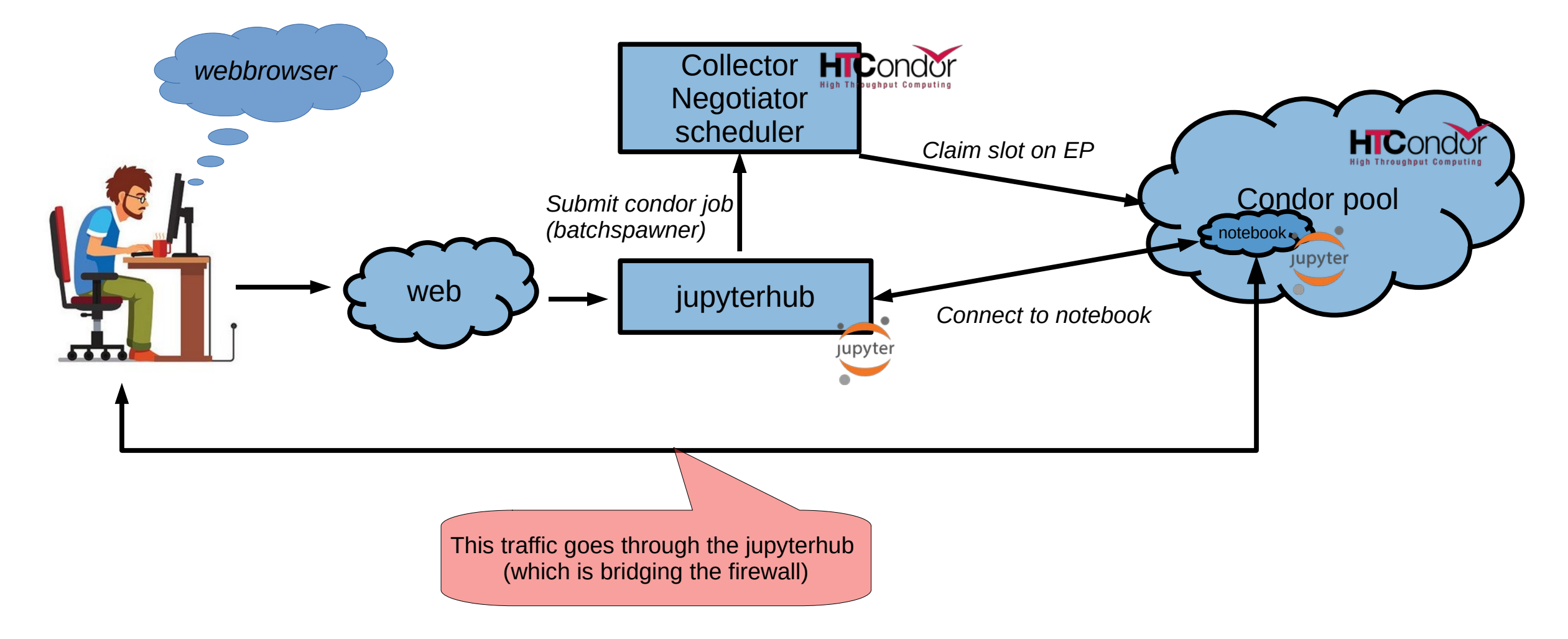

#### **Setup standard using batchspawner**

See Olivers talk in a minute how to do it properly ;)

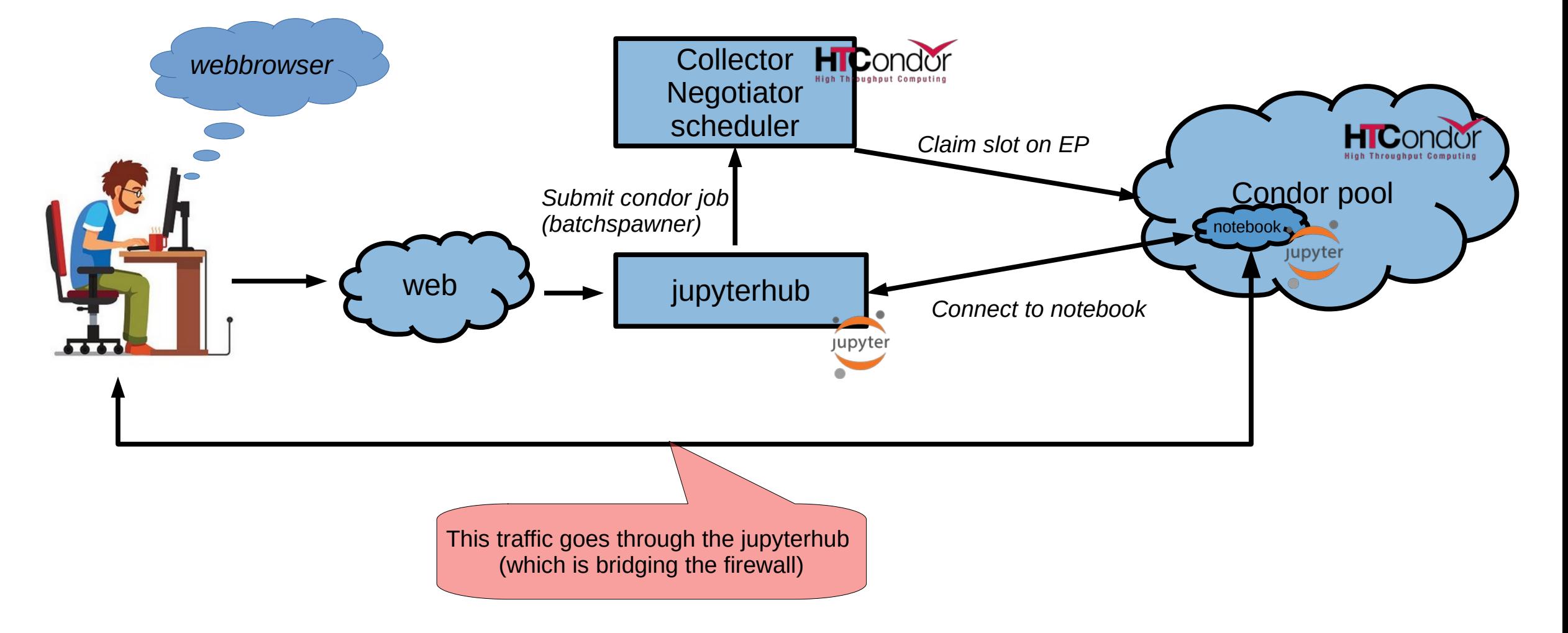

### **JUPYTER notebooks -**

#### **Just another condor\_submit-wrapper -right ?**

#### **How we envisioned – and implemented it**

- Introduced 2018 @ DESY when IT infrastructure collaboration with BELLE2 was intensified
- Jupyterhub bridging the NAF into the WAN
- Small reserved slots for notebooks sufficient on the NAF workers
	- 1 core 1,5 GB memory
	- Soft policy, notebook stopped if mem-usage > 4,5 GB
- Fast start of notebooks due to separate negotiator/collector (<10 secs)
- Users use htmap and python bindings to outsource workload into the pool
- 'Older' VO's like ATLAS and CMS will adapt to jupyter notebooks and it will become a default mean of access to the NAF
- BELLE will heavily rely on notebooks as they are widely accepted in their community
- Debugging issues beyond the notbook start itself will be time consuming and python knowledge will be necessary

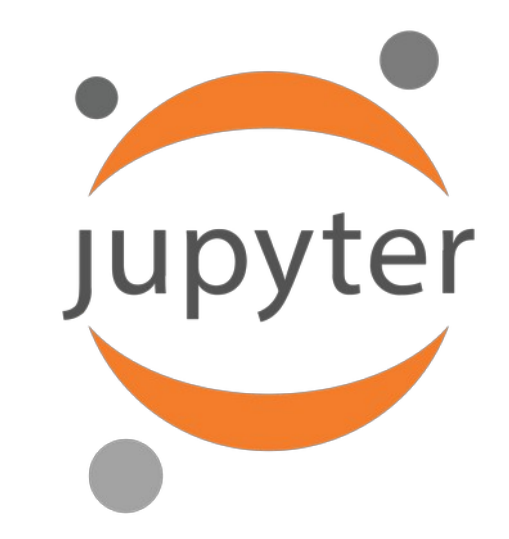

### **JUPYTER notebooks – insights after 2 years of usage**

#### **A mixed bag**

#### **Reality strikes again**

- Jupyterhub bridging the NAF into the WAN
- Small reserved slots for notebooks sufficient on the NAF workers
	- 1 core 1,5 GB memory
	- Soft policy, notebook stopped if mem-usage > 4,5 GB
- Fast start of notebooks due to separate negotiator/collector (<10 secs)
- Users use htmap and python bindings to outsource workload into the pool
- 'Established' VO's like ATLAS and CMS will adapt to jupyter notebooks and it will become a default mean of access to the NAF
- BELLE will heavily rely on notebooks as they are widely accepted in their community
- Debugging issues beyond the notebook start itself will be time consuming and python knowledge will be necessary

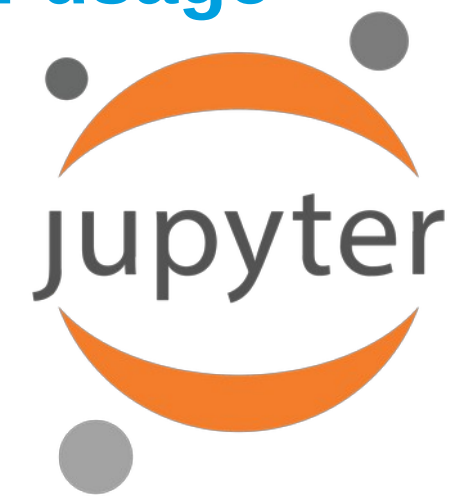

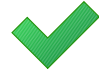

### **JUPYTER notebooks**

#### **Summary & outlook**

- User want to scroll through bigger amounts of data and in general are not prepared to outsource any workloads
	- Lately first user interest in submitting from inside notebooks though
- Bigger notebooks in terms of memory only partly a solution (similar to fixing a memory leak);)
- Will provide 3 classes of notebooks in the future active since wednesday
	- 12/20/48 GB Memory 1/2/2 cores 12/6/3 h runtime
	- Dropdown chooser in jhub (see live demo later on)
	- Bigger notebooks run on 2 dedicated servers, regular ones in the smaller reserved slots
	- Will see how this works, if nothing else it will raise the awareness that there are limits
- Jupyter-resource-usage (pip install) provides a nice memory reminder in the upper right corner of the notebook
- DASK & SPARC as memory scheduler in conjunction with Jupyter notebooks are tested and work but need some tweaking and setup knowledge by the user – not an out-of-the-box solution at the moment

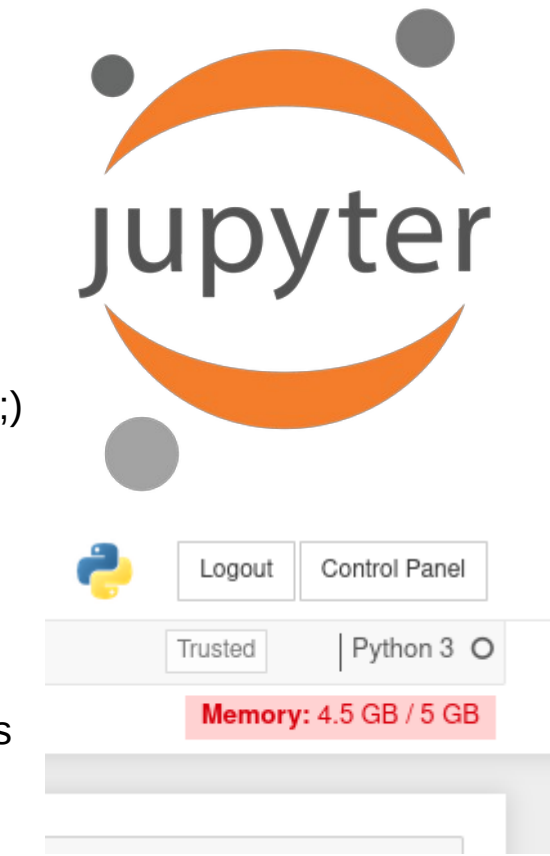

### **While have your attention**

#### **Some things would be nice to have**

- Both HTC and Jupyter notebooks run as if they were industry standards – maybe that is because they are!
- Administering the both of them playing together is much less of a hassle than anticipated in the first place
- Any kind of comunication backchannel from HTC to the notebook would be necessary to deploy more sophisitcated setups
	- Pop-ups in case of limited runtime and memory usage nearing the limit
	- Small stats about the performance of the node we are on
	- In general: make the notebook more aware that it is running on a remote ressource with some possible boundaries

# HTCondor High Throughput Computing

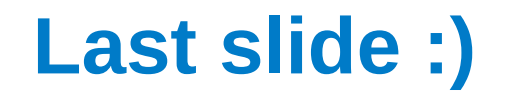

**Subheading, optional**

## **Thank you for your attention !**

## **Questions ?**